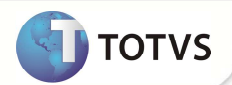

# **Ajuste do parâmetro MV\_PLAUTOP**

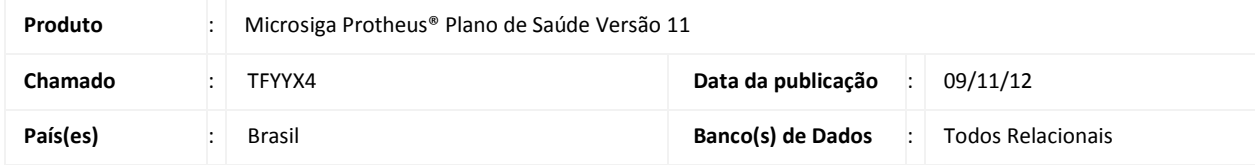

Implementada melhoria na rotina de **Transferências (PLSA169)** para que o Sistema considere o parâmetro **MV\_PLAUTOP** no momento da gravação dos opcionais da família ou usuário no destino.

### **PROCEDIMENTO PARA IMPLEMENTAÇÃO**

Para viabilizar essa melhoria, é necessário aplicar o pacote de atualizações (Patch) deste chamado.

#### **PROCEDIMENTOS PARA CONFIGURAÇÃO**

1. No **Configurador (SIGACFG)** acesse **Base de Dados/Dicionário/Bases de dados (CFGX031)**. Configure o parâmetro a seguir:

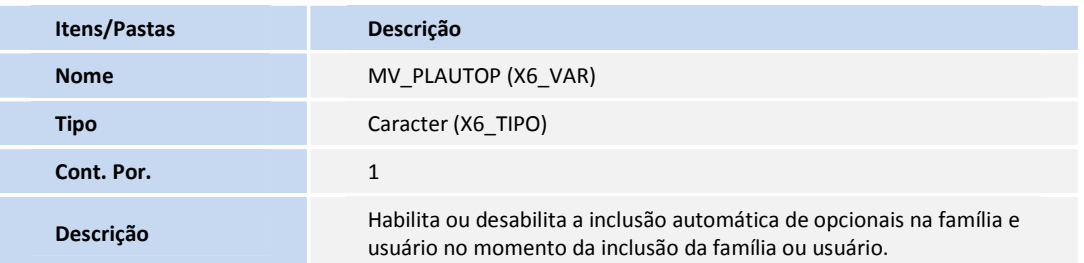

#### **PROCEDIMENTOS PARA UTILIZAÇÃO**

- 1. No **Plano de Saúde (SIGAPLS)** acesse **Atualizações/Contrato/Família/Transferências (PLSA169).**
- 2. Clique na opção **Incluir.**
- 3. Informe os parâmetros e clique em **OK.**

Será exibida janela indicando o processamento da transferência de acordo com os parâmetros informados. Após concluir o processamento, o Sistema irá apresenta uma janela com as matrículas que foram geradas**.**

4. Clique em **Ok** para encerrar a operação.

## **Boletim Técnico**

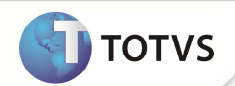

### **INFORMAÇÕES TÉCNICAS**

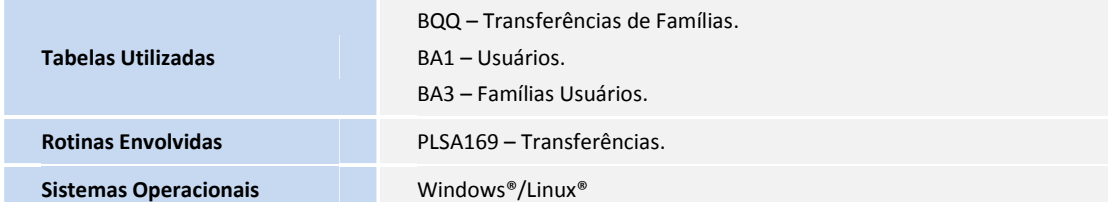